# mpv cheat sheet

#### **General**

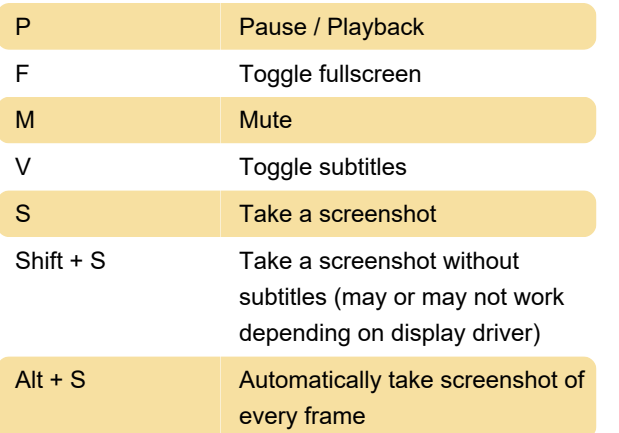

### **Navigation**

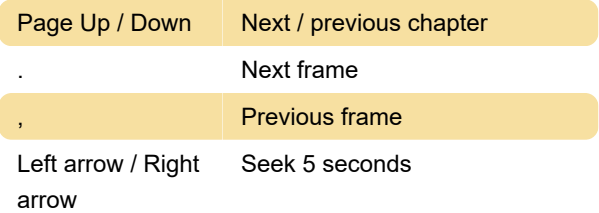

## Playback

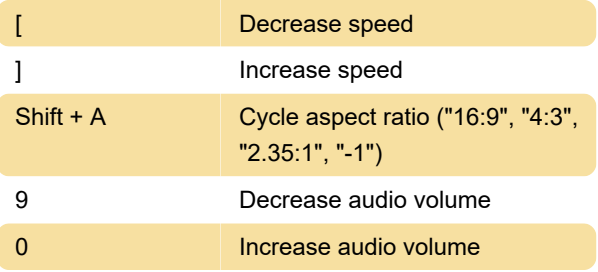

### **Subtitles**

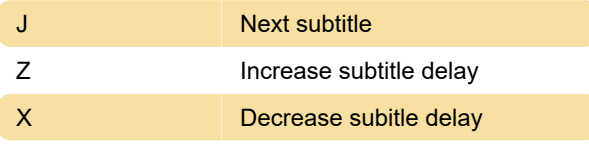

#### **Misc**

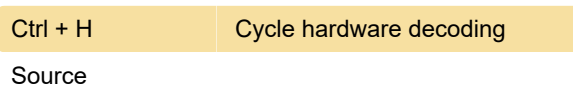

Last modification: 11/11/2019 8:10:41 PM

More information: [defkey.com/mpv-media-player](https://defkey.com/mpv-media-player-shortcuts?filter=basic)[shortcuts?filter=basic](https://defkey.com/mpv-media-player-shortcuts?filter=basic)

[Customize this PDF...](https://defkey.com/mpv-media-player-shortcuts?filter=basic?pdfOptions=true)